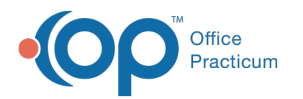

## Superbill Created By Column Crosswalk

Last Modified on 04/19/2023 11:34 am EDT

Version 21.1

## **Path: Patient Chart > Charges**

## **Overview**

The **Created by** column in the Patient Superbills displays the user who created the associated items. See the table below for a detailed crosswalk.

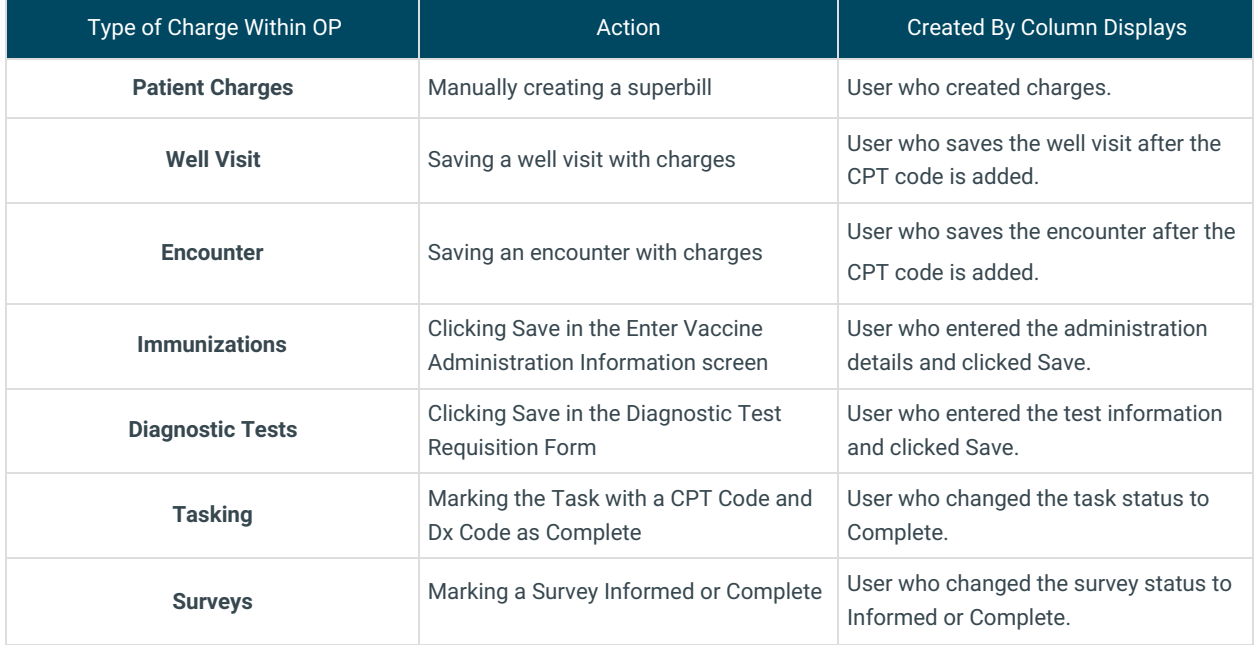

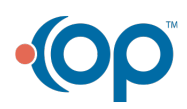